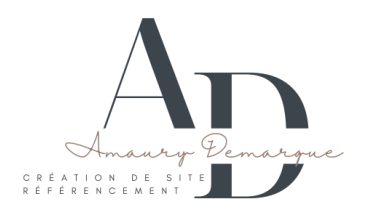

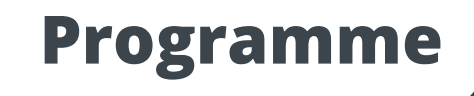

# **Formation : CMS : WordPress**

### **Références réglementaires :**

- Articles L.6353-1 du Code du Travail
- Les CGV sont consultables sur notre site internet

## **Pré-requis :**

il est nécessaire d'être initié à l'utilisation d'un ordinateur et maîtriser Internet et les fonctionnalités des sites web

### **Publics concernés :**

Tout public

## **Délais d'accès :**

Dates à convenir ensemble, formation disponible toute l'année en présentiel ou distanciel.

## **Modalités d'accès :**

L'accès à nos formations peut-être initié, soit par l'employeur, soit à l'initiative du salarié avec l'accord de ce dernier, soit à l'initiative propre du salarié.

## **Accessibilités :**

Les personnes en situation d'handicap souhaitant suivre cette formation sont invitées à nous contacter directement, afin d'étudier ensemble les possibilités de suivre la formation.

**Durée : 21h Prix : 2090 €** S  $\cup$ **De 1 à 8 personnes Localisation : Cf. Convention**

# **Objectifs de la formation**

Notre objectif est de vous rendre immédiatement opérationnel. Les apprentis seront capables de :

- Créer un site web simple
- Incorporer les textes et les images
- Publier un site web en ligne
- Maîtriser les fonctions avancées de Wordpress pour améliorer et professionnaliser un site Web
- Gagner en productivité
- Améliorer et optimiser le contenu du site

## **Moyens et Méthodes pédagogiques**

Un intervenant qualifié accompagne les participants pendant toute la durée de la formation. Nous mettons à disposition une salle de réunion, une imprimante, des supports de cours et un accompagnement informatique :

- Présentation et étude de cas
- Exercices et applications sur des cas concrets
- Participation active
- La pédagogie est adaptée à tous
- 

## **Modalités d'évaluation**

- Test d'entrée en formation
- Feuille de présence
- Évaluation des acquis du stagiaire par mises en situation
- Questionnaire de satisfaction
- Attestation de formation

# **Contenu de la formation**

### **Installation de WordPress**

- Télécharger le logiciel
- Démarrer l'installation (en ligne/ local)
- Paramétrer un serveur web local
- Configuration générale de WordPress

### **Modifier et valoriser les contenus**

- Rechercher et installer un thème (thèmes gratuits et premium)
- Gestion des publications (pages, articles, catégories)
- Gestion des menus de navigation
- Gestion des médias (images, vidéos, PDF)

### **Ajouter et enrichir des fonctionnalités à son site Web**

- Gérer les comptes utilisateurs (admin, éditeur, contributeur,)
- Ajout et paramétrage et mise à jour des extensions
- Sauvegarder le site

### **Conforter les fondamentaux**

- Gestion des pages et articles
- Les catégories et les mots clés
- Menus, widgets et modèles de page

### **Utiliser la bibliothèque de Media**

- Insertion de fichiers multiples
- Modification et recadrage d'images
- Images dans les articles et images à la Une

LD EXPERTS - 136 Rte Nationale, 59930 La Chapelle-d'Armentières - SIRET : 91225068500019 Email : contact@ld-experts.com - ld-experts.com - tel : 06.02.41.14.02 Document actualisé le 27/02/23

- Utiliser le tableau de bord
- Définir les options générales
- Choisir le thème du site : charte graphique, typographie et couleurs
- Gestion des utilisateurs et modération
- Ecrire sa première page, son premier article
- Définir les catégories
- Ajouter des mots-clés

### **Extension : Builder de page - Elementor**

- Les principaux réglages
- Les outils généraux
- La gestion de contenu
- La conception d'un layout
- La gestion des Widgets
- La gestion du Responsive
- La gestion des modèles
- Le constructeur de thème

# **Extension : Avoir un site e-commerce - WooCommerce**

- Configuration des réglages généraux
- La gestion des produits
- Gestion des attributs
- Configuration du paiement

### **Compétences visées :**

A l'issue du stage, vous serez capable de :

- Configurer l'administration et la modération des utilisateurs
- Installer, paramétrer, sauvegarder et sécuriser le CMS
- Résoudre les bugs
- Créer, modifier et paramétrer des pages, des articles et des médias
- Gérer l'arborescence
- Comprendre les bonnes pratiques de SEO
- Maitriser l'utilisation des thèmes WordPress et personnaliser des graphiques
- Comprendre les principales extensions de WordPress et les widgets
- Maitriser la mise en place d'une extension
- Maîtriser Elementor
- Créer un site e-commerce